# Welcome to Managing your orders

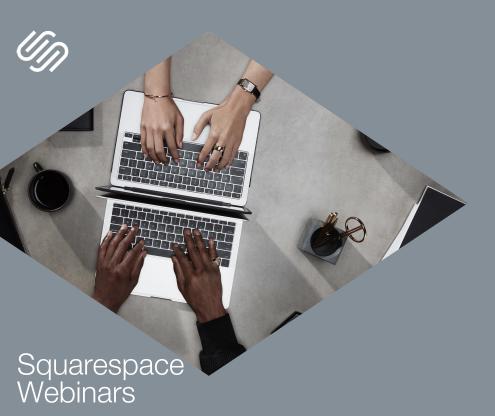

#### BEFORE WE BEGIN

Slides/media player windows:

- Resize them by dragging its corners, or using
- Bring window to the front if overlapping by clicking on it

Enable closed captions at the bottom right of media player using co

Ask questions in the Q&A window

A recording will be emailed to you a few hours after the session

(You can also rewatch the webinar using the same link)

#### Squarespace Webinars

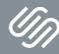

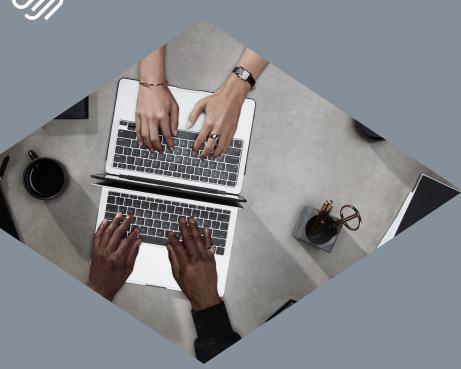

# Managing your orders

# Squarespace Webinars

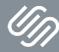

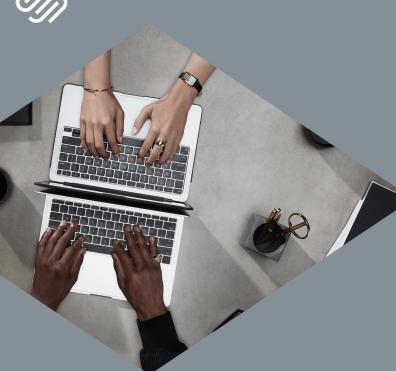

Use discount code to take 10% off your first purchase

# **MERCHANT10**

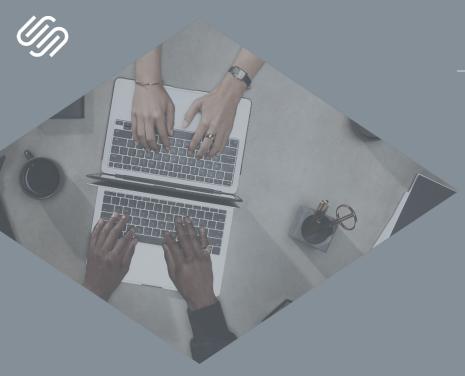

#### TODAY'S TOPICS

- 1 | Getting your store ready for launch
- 2 Processing orders
- 3 | Canceling and refunding orders

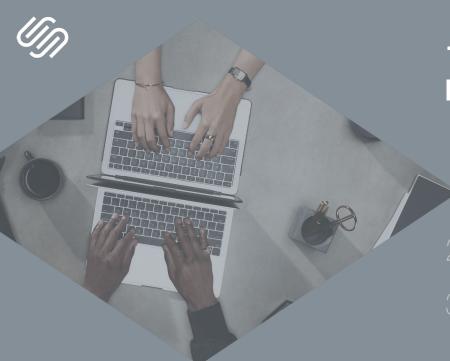

1 | Getting your store ready for launch

Checking inventory

Store policies

Test orders

2 | Processing orders

3 | Canceling and refunding orders

#### Store policies

#### Things to consider when crafting your store policies

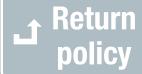

- Types of products you're selling
- Transparent and easy to access

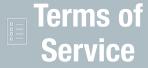

 What customers can expect when they visit, purchase and/or interact with content on your site

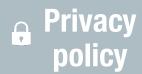

- Provide clarity regarding use of visitors' info
- What info is collected and why

Check ou

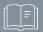

**Sharing policies and terms on your site** 

guide linked on the Resources page for more details

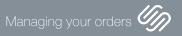

#### Test orders

|                                 | Placing a real order [Recommended]                                                  | Enabling test mode                                                              |
|---------------------------------|-------------------------------------------------------------------------------------|---------------------------------------------------------------------------------|
| Transactions that can be tested | Credit/debit card + Paypal                                                          | Credit/debit card                                                               |
| Charges                         | A non-refundable payment processor fee will be charged, even if you refund yourself | None<br>(simulated charge using a fake<br>credit card)                          |
| Store impact                    | None                                                                                | Your store will be disabled,<br>preventing your from accepting<br>real payments |

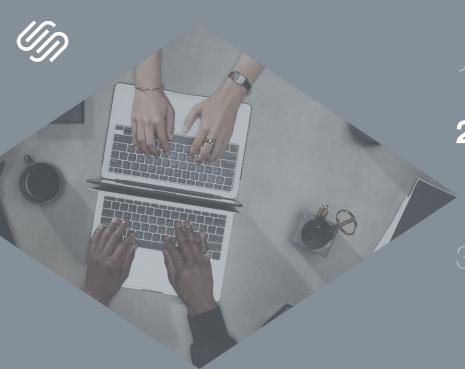

1 | Getting your store ready for launch

2 | Processing orders
The orders panel
Fulfilling orders

3 | Canceling and refunding orders

# Fulfilling orders in the Squarespace App

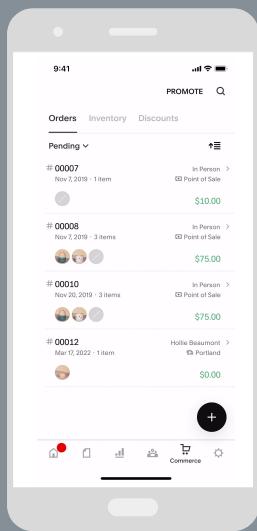

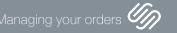

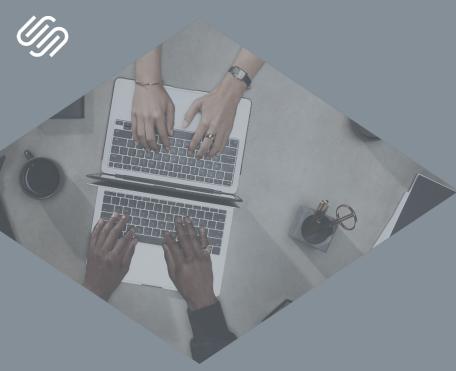

- 1 Getting your store ready for launch
- 2 | Processing orders
- 3 | Canceling and refunding orders

Full refunds

Partial refunds

Accounting data

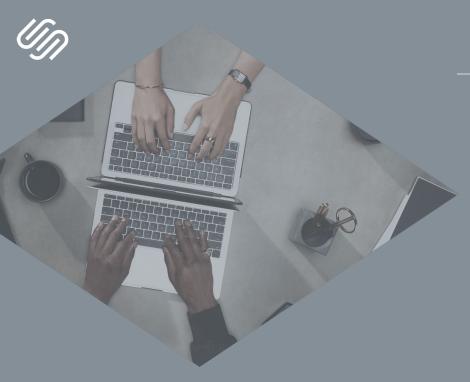

#### RECAP

- 1 | Getting your store ready for launch
- 2 | Processing orders
- 3 | Canceling and refunding orders

#### Resources

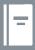

#### Webinar Resources page

learning.squarespace.com/ mo-resources

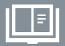

#### Help site

Step by step guides | Video tutorials at support.squarespace.com

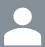

#### **Customer support**

1:1 assistance via chat and email

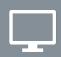

# Squarespace Webinars

Browse the catalog at learning.squarespace.com

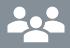

## **Squarespace Forum**

Get peer to peer advice and stay up to date with product releases at forum.squarespace.com

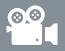

# Webinar recording

Re-watch the webinar at anytime from the URL used to join the session

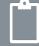

#### **Webinar survey**

Let us know your thoughts about your experience and help us improve our program

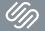

#### Squarespace Webinars

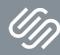

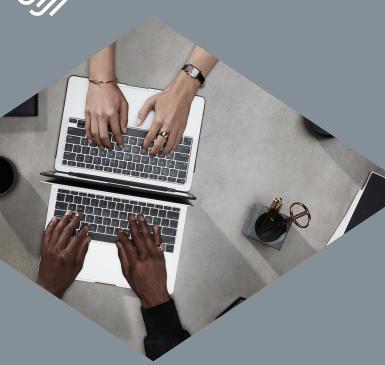

# Thank you for joining our webinar!

Use discount code MERCHANT10 to take 10% off your first purchase